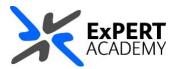

## TURNITIN: SUBMIT AN ASSIGNMENT ON BEHALF OF A STUDENT

This guide will show you how to submit an assginment on a student's behalf. This is very useful when students are experiencing technical difficulties and cannot submit their assignments. They can email you a copy of their assignment and you can submit it on their behalf.

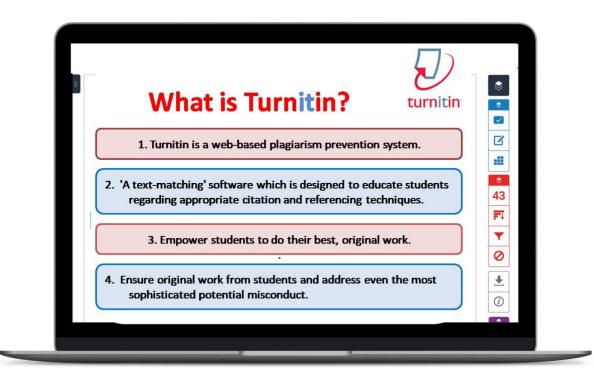

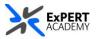

- 1. After logging into Blackboard and while on the base navigation,
  - a. open **modules** (for courses and modules)
  - b. select a module in which you would like to submit the assignment

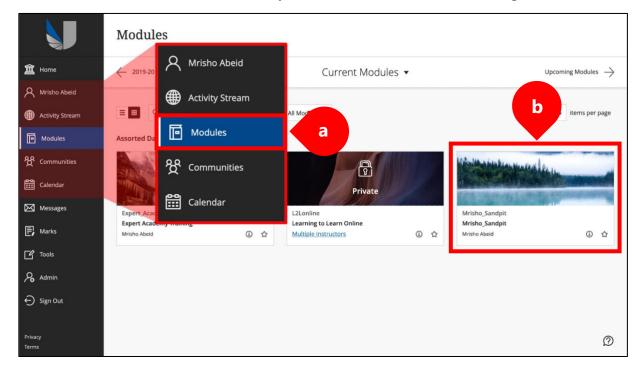

2. Visit the location where the Turnitin assignment is. Usually, this is the *assessments* of the module.

|   | Mrisho_Sandpit Mrisho_Sa                                            | indpit  | Announcement                                                                                                    | s                     |   | • | Ô   | Edit Mode is: ON                                                         | 9                         |  |
|---|---------------------------------------------------------------------|---------|----------------------------------------------------------------------------------------------------|-----------------------|---|---|-----|--------------------------------------------------------------------------|---------------------------|--|
| - | ⊕ <sup>†</sup> ↓ ○ Mrisho_Sandpit<br>(Mrisho_Sandpit) Announcements | €⊐<br>♠ | Announcements<br>New Announcements appear directly below the repositionable bar. Reorder by dragging announcements to new positions. Move priority announcements above the repositionable bar to pin them to t<br>top of the list and prevent new announcements from superseding them. The order shown here is the order presented to students. Students do not see the bar and cannot reorder announcements. |                       |   |   |     |                                                                          |                           |  |
|   |                                                                     | •       | Create Announce                                                                                                    | ement                 |   |   |     |                                                                          | $\dot{\tau}_{\downarrow}$ |  |
|   | Collaborate - Webinars                                              |         |                                                                                                    |                       |   |   |     |                                                                          |                           |  |
|   | Learning Materials<br>UWL Replay Recordings                         | •       | New an                                                                                                    | Learning Materials    |   |   |     |                                                                          |                           |  |
|   | Discussions<br>Assessments                                          | •       | Test lin<br>Posted or                                                                                                    | UWL Replay Recordings | • |   | On  | sted by: Mrisho Abeid<br>nary<br>sted to: Mrisho_Sandpit<br>isho_Sandpit |                           |  |
|   | Reading List                                                        | •       | BEng (Ho                                                                                                    | Assessments           | 2 |   |     |                                                                          |                           |  |
|   | Blackboard Help 🖾                                                   | •       | oyusbd                                                                                                    |                       |   |   | Orr | sted by: Mrisho Abeid<br>nary                                            |                           |  |
|   | Discussions                                                         | •       | Posted or<br><mark>kljsn</mark> fbkjr                                                                                                    | Reading List          | • |   |     | sted to: Mrisho_Sandpit<br>isho_Sandpit                                  |                           |  |
| Ī | Group for the module                                                | •       | Poll-Even                                                                                                    | Tools 🖾               |   |   |     |                                                                          |                           |  |
| T | Module Wikis 🖾                                                      | •       | r sincver,                                                                                                    | 9-0                   |   |   |     |                                                                          |                           |  |

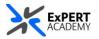

- 3. Find the assignment in which you would like to submit the student's paper, then select **view/complete**.
  - author make sure to select the student you are submitting on behalf of. The default option of non-enrolled student will not associate the assignment with any other students on your module. Hence when marked, they will not see their grade or submission.
  - ii. **browse** browse for the file you would like to submit for the student.

| $\mathbf{D}$ | Grading Form Example    |                                                                                                    |      |
|--------------|-------------------------|----------------------------------------------------------------------------------------------------|------|
|              |                         | Submit: Single File Upload -                                                                                                    | STEP |
|              | >> <u>View/Complete</u> | Author Mrisho Abeld Omary (21326567) First name Mrisho Abeld Last name Omary Submission fitle Submitted on student's behalf - ExPERT Academy What can I submit? Disclaimer:By clicking on the uplead button below I confirm that I understand the University's policy on the submission fitle Disclaimer:By clicking on the uplead button below I confirm that I understand the University's policy on the submission fitle Choose the file you want to uplead to TurnitinUK: Choose from this computer Choose from Dropbox Choose from Dropbox Choose from Dropbox Choose from Google Drive |      |

\* Once you have confirmed the student and their paper and uploaded it, the following confirmation image will appear.

| Submit: Single File Upload                                                                                                    | STEP I I I I I I I I I I I I I I I I I I I                                                                                                    |
|----------------------------------------------------------------------------------------------------|----------------------------------------------------------------------------------------------------|
| Please confirm that this is the file you would like                                                                                                    | to submit                                                                                                    |
| Author:<br>Mrisho Abeid Omary<br>Assignment title:<br>Grading Form Example<br>Submitsdon student's behalf - ExPERT Academy<br>File name:<br>uk_professional_standards_framework.pdf<br>File size:<br>392.12K<br>Page count:<br>8<br>Word count:<br>1543<br>Character count:<br>9721 | Rege 1         The full has manufactorized of the full has manufactorized of thas manufactorized of the full has manufactorized of the ful |
| We take your privacy very seriously. We do not share your details for mark<br>only be shared with our third party partners so that we may offer our servi<br>Confirm Cancel                                                                                                    |                                                                                                    |

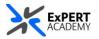

4. When you have confirmed the file and the student, the document will be uploaded as their submission. The following confirmation receipt will appear.

| Author:                                        | « Page 1 »                                                                                                    |
|------------------------------------------------|----------------------------------------------------------------------------------------------------|
| Mrisho Abeid Omary                             |                                                                                                    |
| Assignment title:                              |                                                                                                    |
| Grading Form Example                           | All the second second s |
| Submission title:                              |                                                                                                    |
| Submitted on student's behalf - ExPERT Academy | - Decement                                                                                                    |
| File name:                                     | The LIK Professional Scandards Framework<br>for teaching and supporting learning                                                                                                    |
| uk_professional_standards_framework.pdf        | in higher education<br>2011                                                                                                    |
| File size:                                     |                                                                                                    |
| 392.12K                                        |                                                                                                    |
| Page count:                                    |                                                                                                    |
| 8                                              |                                                                                                    |
| Word count:                                    | A /A 0                                                                                                    |
| 1543                                           | Kadeny                                                                                                    |
| Character count:                               | Infor nus helow                                                                                                    |
| 9721                                           |                                                                                                    |
| Submission date:                               |                                                                                                    |
| 05-Jul-2021 02:04PM (UTC+0100)                 |                                                                                                    |

\* Share a screenshot of the receipt above with your student as proof and confirmation of their submission. This is because submitting an assignment in this way may not email the student a receipt of submission.

5. The assignment is now submitted successfully, and you will be redirected to the assignment inbox where the submission is visible.

| turnitin                                                                                                    | Ð               |                    |                  |             |          |       |          |                  |                |             |
|----------------------------------------------------------------------------------------------------|-----------------|--------------------|------------------|-------------|----------|-------|----------|------------------|----------------|-------------|
| Assignment Inbox                                                                                                    | Edit assignment | Class Stats        | Libraries        | Preferences |          |       |          |                  |                |             |
| About this page This is your assignment inbox. To view a paper, select the paper's title. To view a Similarity Report, select the paper's Similarity Report icon in the similarity column. Indicates that the Similarity Report has not yet been generated. Grading Form Example INBOX   NOW VIEWING: ALL PAPERS |                 |                    |                  |             |          |       |          | A ghosted icon   |                |             |
| Submit export Online Grading Report   Roster Sync   Edit assignment se                                                                                                    |                 |                    |                  |             |          |       |          | settings   Email | non-submitters |             |
| AUTHOR                                                                                                    | TITLE           |                    |                  | S           | MILARITY | GRADE | RESPONSE | FILE             | PAPER ID       | DATE        |
| Mrisho Abeid O                                                                                                    | mary Submitte   | d on student's beł | nalf - ExPERT A. | 10          | 0%       | 1     | 0        |                  | 151951530      | 05-Jul-2021 |
|                                                                                                    | no sub          | mission            |                  |             |          | 1     |          |                  |                | Late        |
|                                                                                                    | no sub          | mission            |                  |             |          | 1     |          |                  |                | Late        |